## DM587/DM579 – Scientific Programming / Linear Algebra and Applications

Obligatory Assignment 2, Autumn 2023

## **Deadline: Thursday, November 16, 2023, at noon**

This document is associated with the files asg2.py and draw.py and data files, which are available in the git repository. The file asg2.py is the only one that needs to be edited and submitted.

In the Introduction to Python - Part 3, on slide 12, we compared three important models for growth functions in computer science applications:

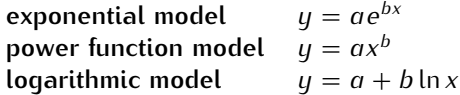

where *a* and *b* are to be determined to fit experimental data as closely as possible. In this exercise you will work with a procedure called *linearization*, by which the data are transformed to a form in which a least squares straight line fit can be used to approximate the constants.

Let *x* denote the different size of two square matrices that we multiply with each other and *y* the computation time registered by executing, for example, the script benchmark from Assignment 1.

We will assume to have collected the following data  $D = \{(\mathsf{x}_i, \mathsf{y}_i)\}$  (also available in the associated python script):

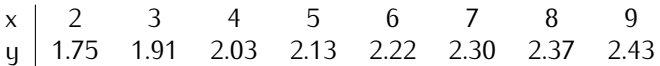

We will fit a linear model and the three models above using least squares and decide which is the best model.

**Linear function** Implement the function least\_squares(A,b) that takes an appropriate matrix *A* and vector *b* and returns the least square solution *z* of the system  $Az = b$ . In the implementation, you are not allowed to use the following functions from Numpy and Scipy:  $linalg.lstsq(A,b), linalg.inv(A),$ linalg.polyfit( $A,b$ ). You are instead allowed to use other functions like scipy.linalg.gr( $A$ ), and scipy.linalg.solve\_triangular(A, b) (read the corresponding documentation to understand what they do). Using your function least\_squares(A,b) determine the linear function  $y = ax + b$  that best fits the given data  $(x_i,y_i)$ . You can visualize the situation executing the file d ${\tt raw.}$ py that uses the code of the function linear\_model(x,y) that you implement to draw a plot with the points and the fitted linear regression.

**Exponential function** Making the substitution

 $Y = \ln y$ 

in the equation  $y = ae^{bx}$  produces the equation  $Y = bx + \ln a$ , whose graph in the *xY*-plane is a line of slope *b* and *Y* -intercept ln *a*. Verify this fact!

Hence, a curve of the form  $y = ae^{bx}$  can be fitted to the given *n* data points  $(x_i, y_i)$  by letting  $Y_i = \ln y_i$ , then fitting a straight line to the transformed data points  $(x_i, Y_i)$  by least squares to find  $b$  and ln  $a$ , and then computing *a* from ln *a*. Implement this method to fit an exponential model in the function exponential\_fit that uses your least\_squares(A,b). (You may need to use the functions np.log and np.exp for computing the natural logarithm). You can visualize the situation executing the file draw.py that uses the function that you implement to draw a plot with the points and the fitted exponential curve.

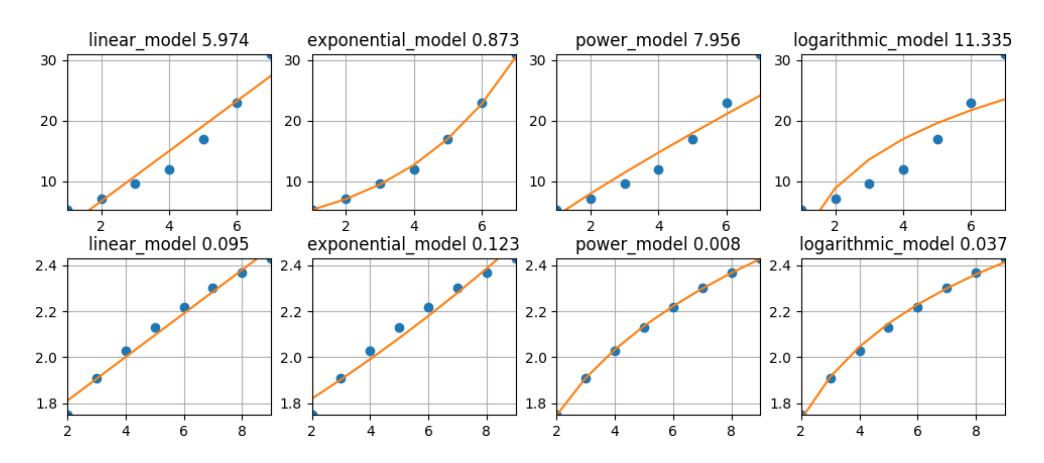

Figure 1: The result of this assignment with training error on two different data sets. Which curve fits best the data in the two data sets?

**Power function** Making the substitutions

 $X = \ln x$   $Y = \ln y$ 

in the equation  $y = ax^b$  produces the equation  $Y = bX + \ln a$ , whose graph in the XY-plane is a line of slope *b* and *Y* -intercept ln *a*. Verify this fact!

Hence, a curve of the form  $y = ax^b$  can be fitted to the given *n* data points  $(x_i, y_i)$  by letting  $X_i = \ln x_i$ and  $Y_i = \ln y_i$ , then fitting a straight line to the transformed data points  $(X_i, Y_i)$  by least squares to find *b* and ln *a*, and finally computing *a* from ln *a*. Implement this method to fit an power model in the function power\_fit. You can visualize the situation executing the file draw.py that uses the function that you implement to draw a plot with the points and the fitted curve.

**Logarithmic function** Making the substitution

 $X = \ln x$ 

in the equation  $y = a + b \ln x$  produces the equation  $Y = a + bX$ , whose graph in the  $Xy$ -plane is a line of slope *b* and *y*-intercept *a*. Verify this fact!

Hence, a curve of the form  $y = a + b \ln x$  can be fitted to the given *n* data points  $(x_i, y_i)$  by letting  $X_i = \ln x_i$  and then fitting a straight line to the transformed data points  $(X_i, y_i)$  by least squares to find *b* and *a*. Implement this method to fit a logarithmic model in the function logarithmic\_fit. You can visualize the situation executing the file draw.py that uses the function that you implement to draw a plot with the points and the fitted curve.

**Training error** Implement the function training error( $f$ , $x$ , $y$ ) that returns the **root** sum of squared errors for the model f. Using this function compare the training error of the four models and determine which model has the best training error.